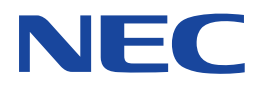

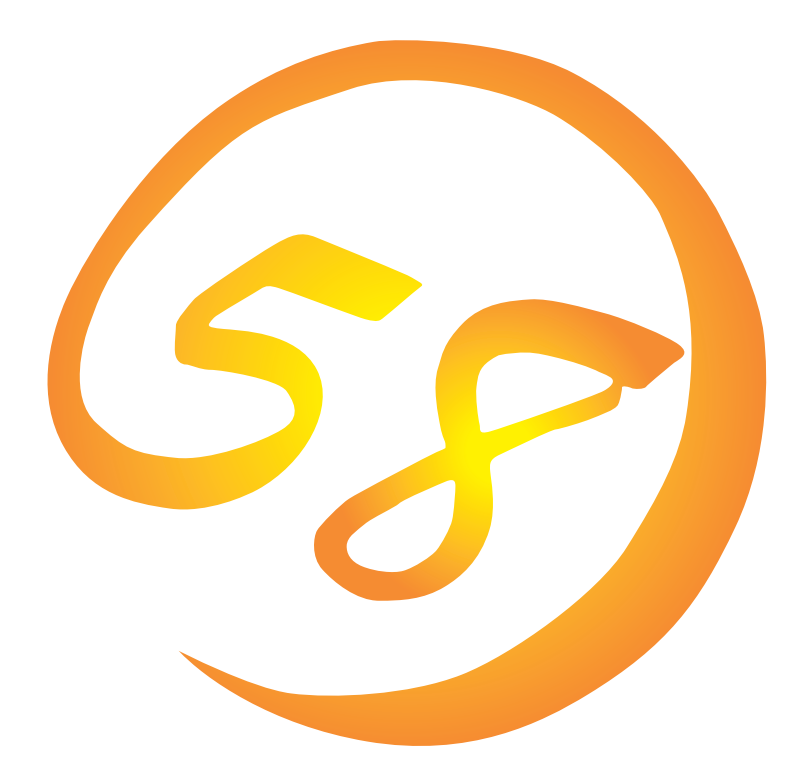

**NEC Express** Express5800

N8500-649/650/651 Express5800/110Rb-1

**Microsoft Windows 2000 Server**

ONL-058a-110Rb1-014-99-0008

ExpressPicnic EXPRESSBUILDER Microsoft Windows Windows NT MS-DOS Microsoft Corporation

Windows 2000 Microsoft® Windows® 2000 Server operating system Microsoft® Windows® 2000 Advanced Server operating system Windows NT Microsoft® Windows NT® Server network operating system version 4.0 Microsoft® Windows NT® Workstation network operating system version 4.0

Windows 98 Microsoft® Windows®98 operating system

Windows 95 Microsoft® Windows®95 operating system

 $(1)$ 

 $\overline{2}$ 

(3) NEC おさん はじょうこく はんしょうしょう

 $\overline{4}$ 

NEC Express5800

Express5800 Express5800/110Rb-1 N8500-649/650/651 Microsoft® Windows® 2000 Server

Express5800 OS CD-ROM EXPRESSBUILDER

Windows 2000 Windows NT Windows 95/98  $\overline{OS}$  and  $\overline{OS}$ 

**CD-ROM EXPRESSBUILDER** 

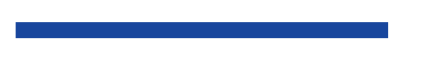

 $3 \times 3$ 重要  $\overline{\mathbf{v}}$  $\mathbb{Z}$ 

CD-ROM

## http://www.express.nec.co.jp/

58 Q&A Express

## http://www.fielding.co.jp/

 $NEC$ 

Express5800  $2$ Express5800  $\overline{\text{OS}}$ Windows 2000 CD-ROM EXPRESSBUILDER レストリックを使っていることには、これはこれまでは、これはこれまではなくらいます。  $\overline{\text{OS}}$  $FD = \frac{1}{2}$ Express<br>FD EXPRESSBUILDER ExpressPicnic® FD EXPRESSBUILDER  $FD$  $FD$ FD 3. コンピュータティーズ アクセス こうしょうかい しゅうしょう しゅうしょう しゅうしゅうしょう

Windows 2000

CD-ROM EXPRESSBUILDER  $8<sub>3</sub>$ 

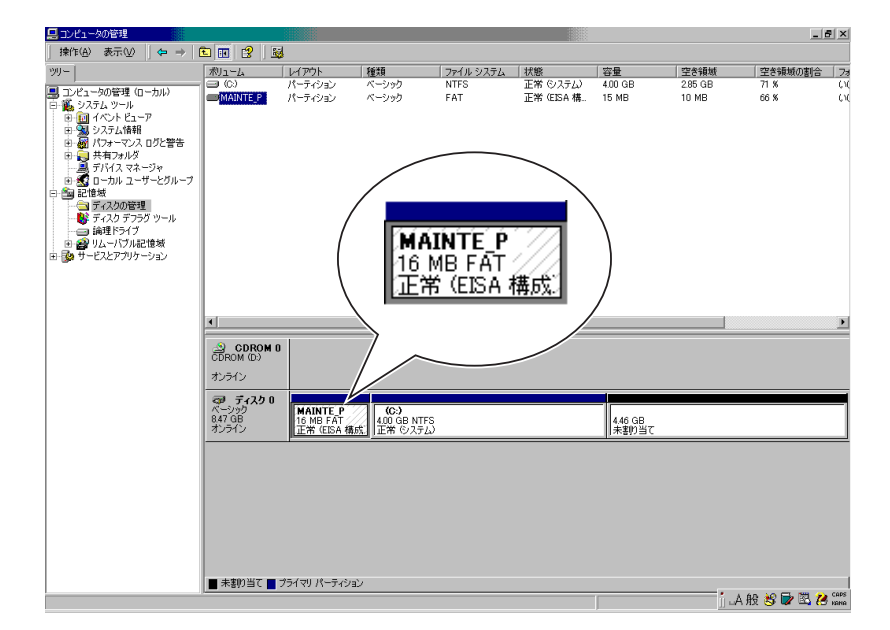

MAINTE\_P

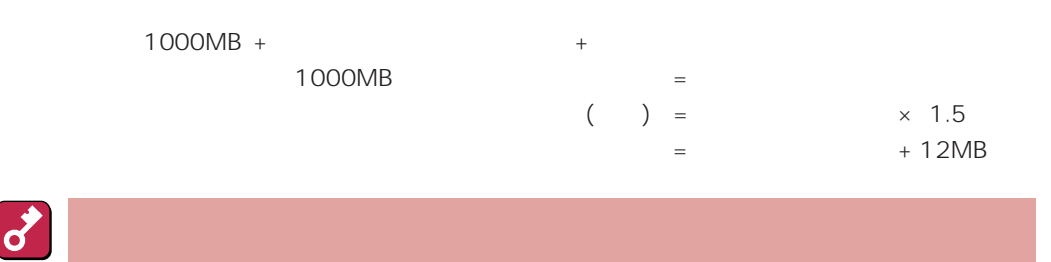

重要

#### $512MB$

1000MB + (512MB × 1.5) + (512MB + 12MB) = 2292MB

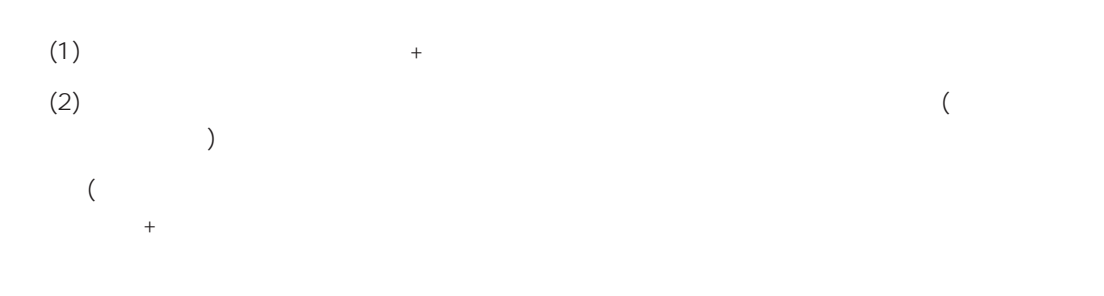

システムをインストールするパーティションサイズが「インストールに必要なサイズ + ページング

Windows NT 4.0 Windows 2000

## $(1)$

(2) powerdel

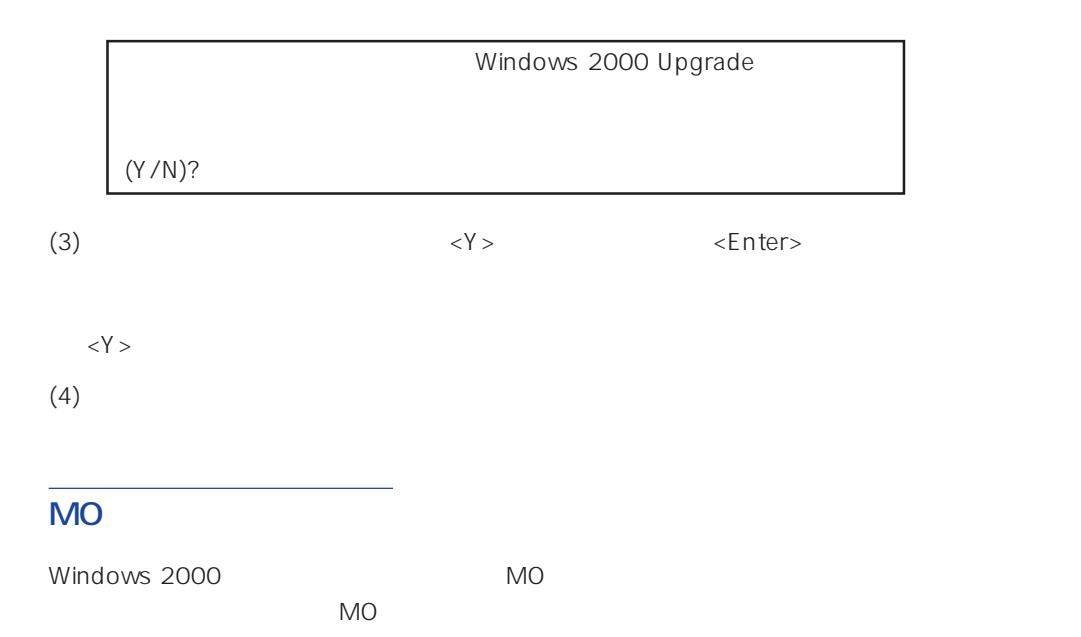

Windows 2000 Server

EXPRESSBUILDER CD-ROM Microsoft Windows 2000 Server (CD-ROM)

# **Windows 2000**

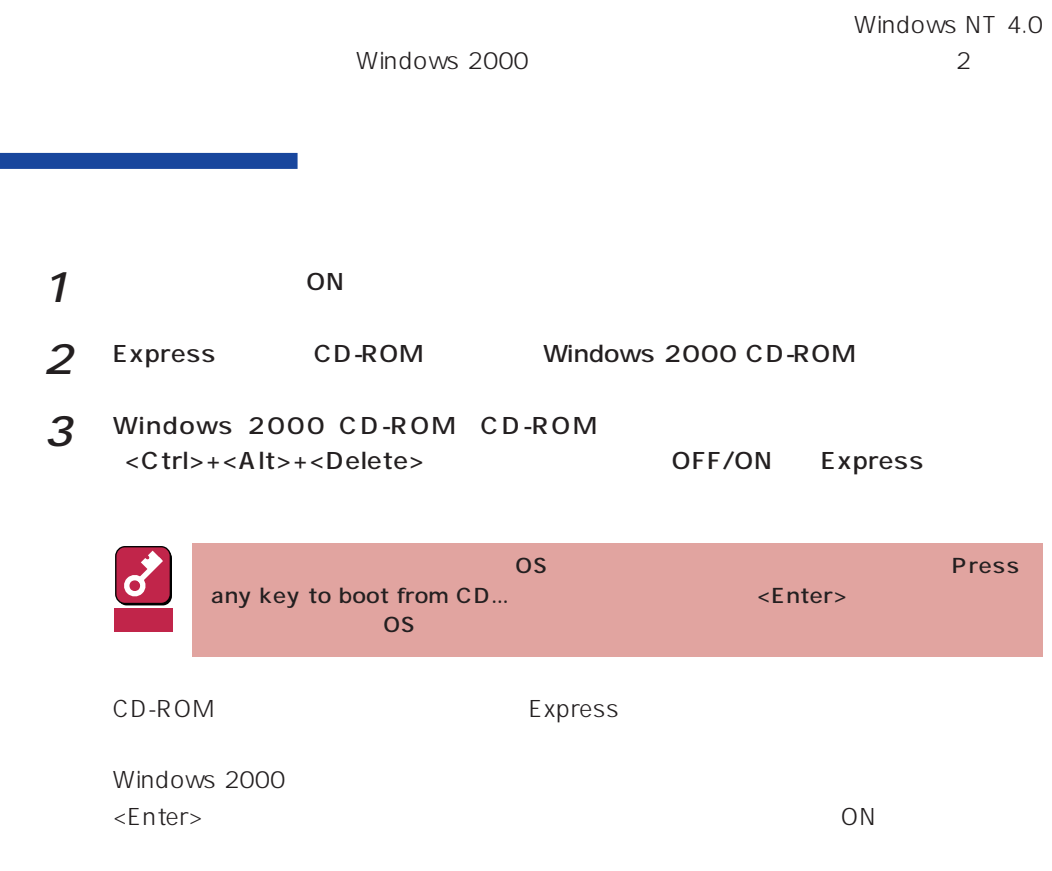

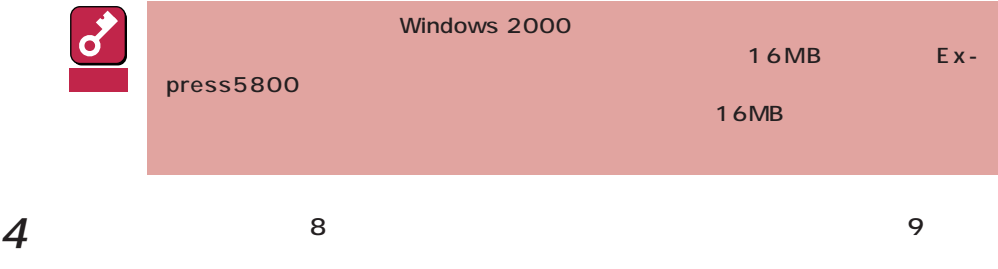

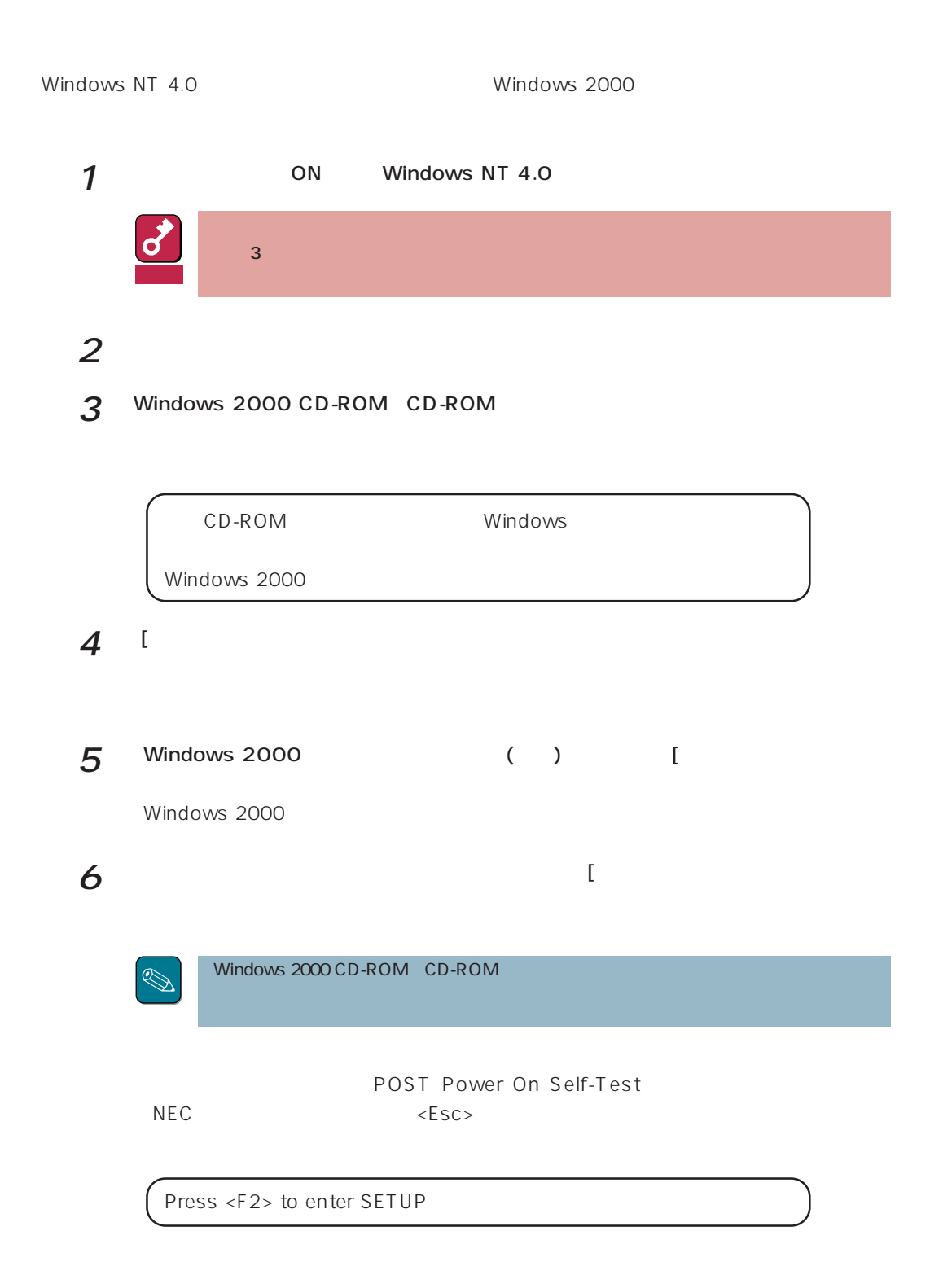

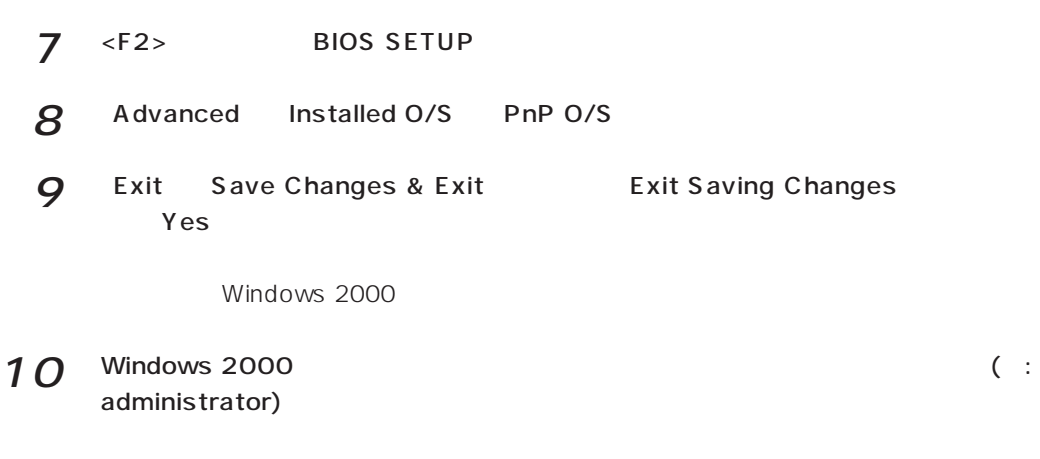

## 11

CD-ROM EXPRESSBUILDER

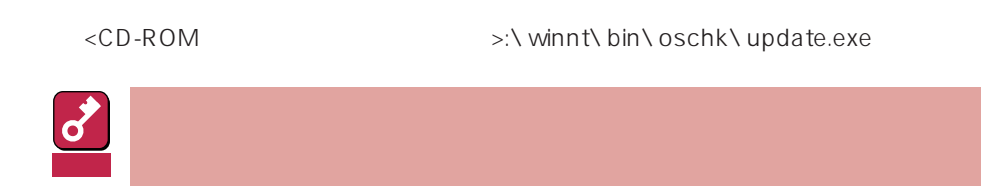

 $12<sup>9</sup>$ 

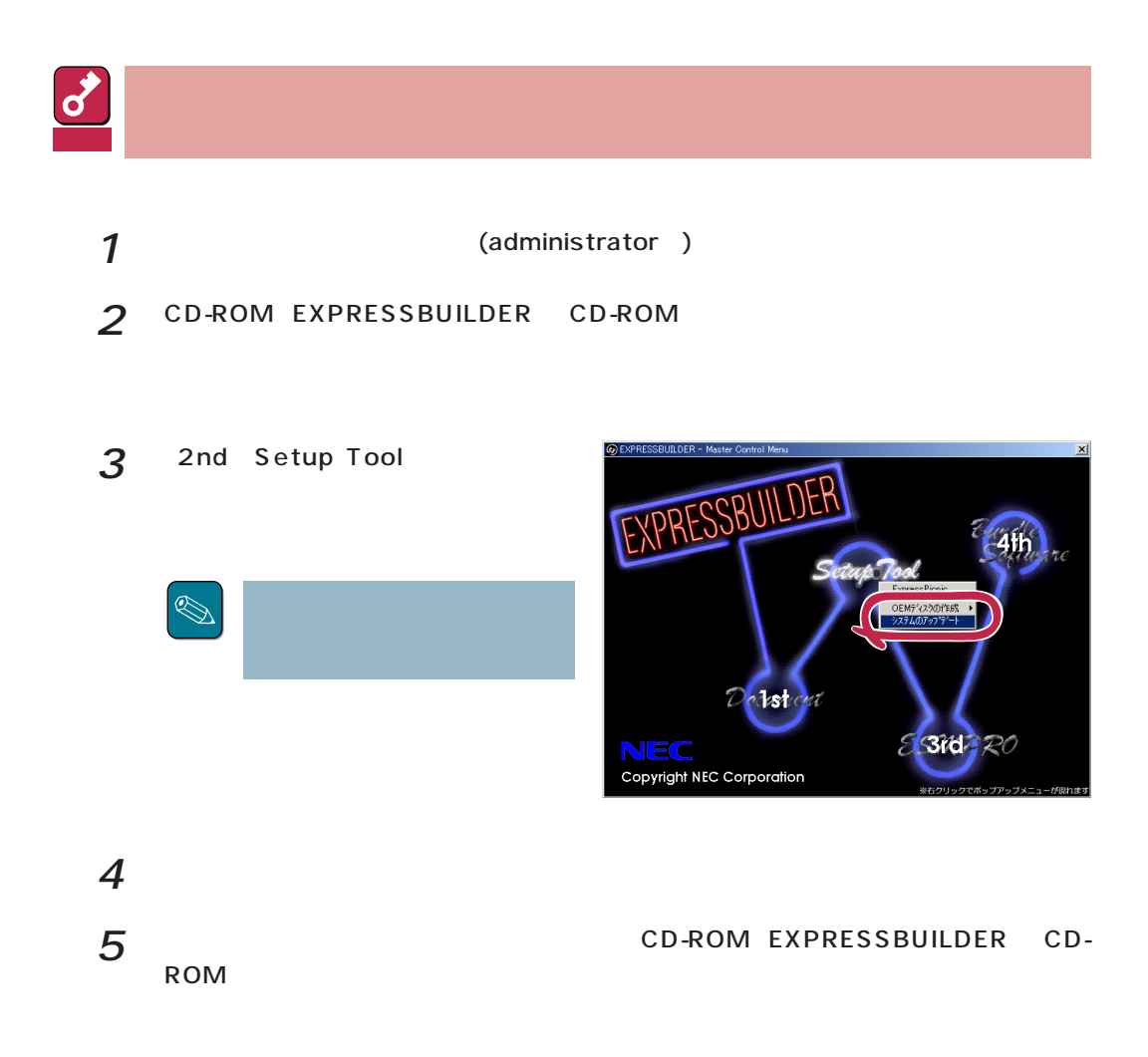

## $\frac{2}{\pi}$ Duplex

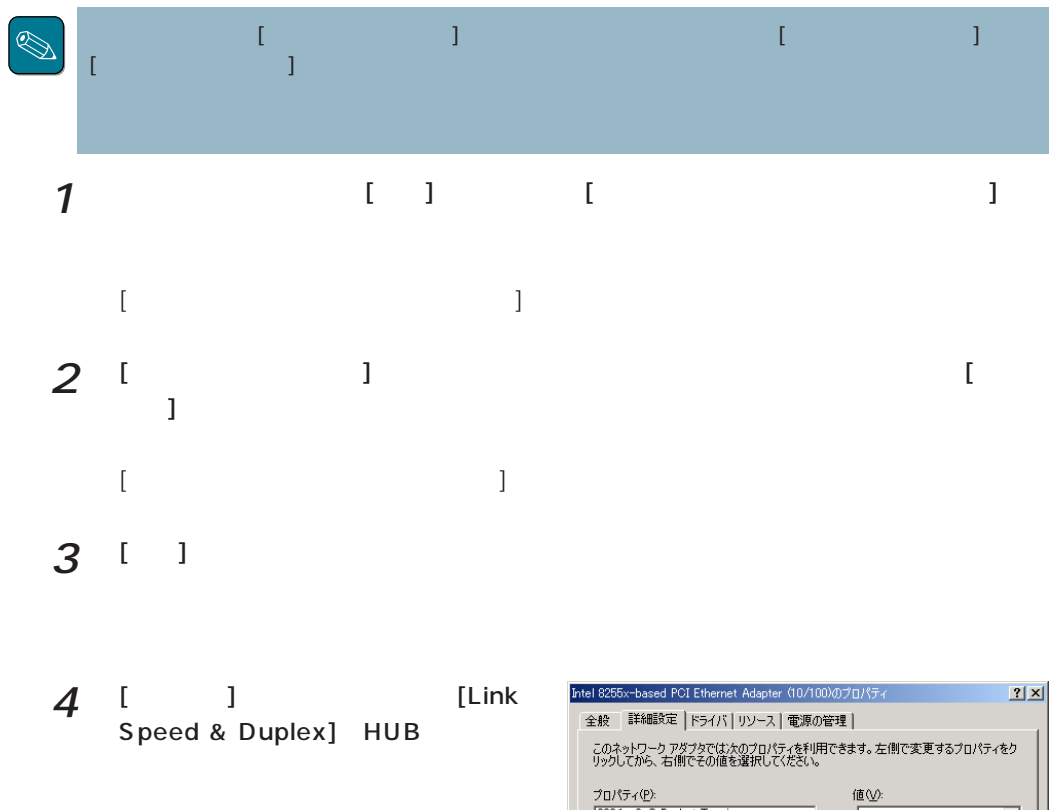

- $5$  $[OK]$
- $6$  [  $1$  $[OK]$

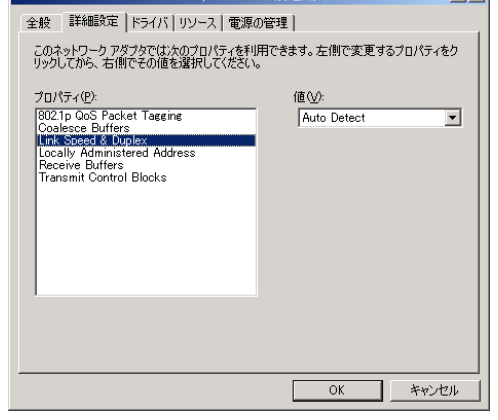

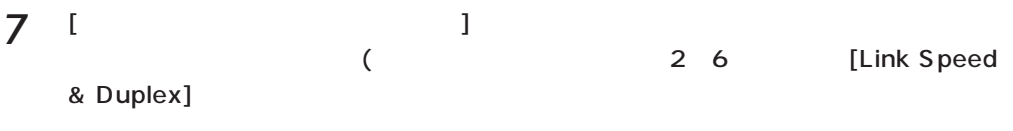

 $\frac{1}{\sqrt{2}}$  $\frac{1}{2}$ 

## $3$

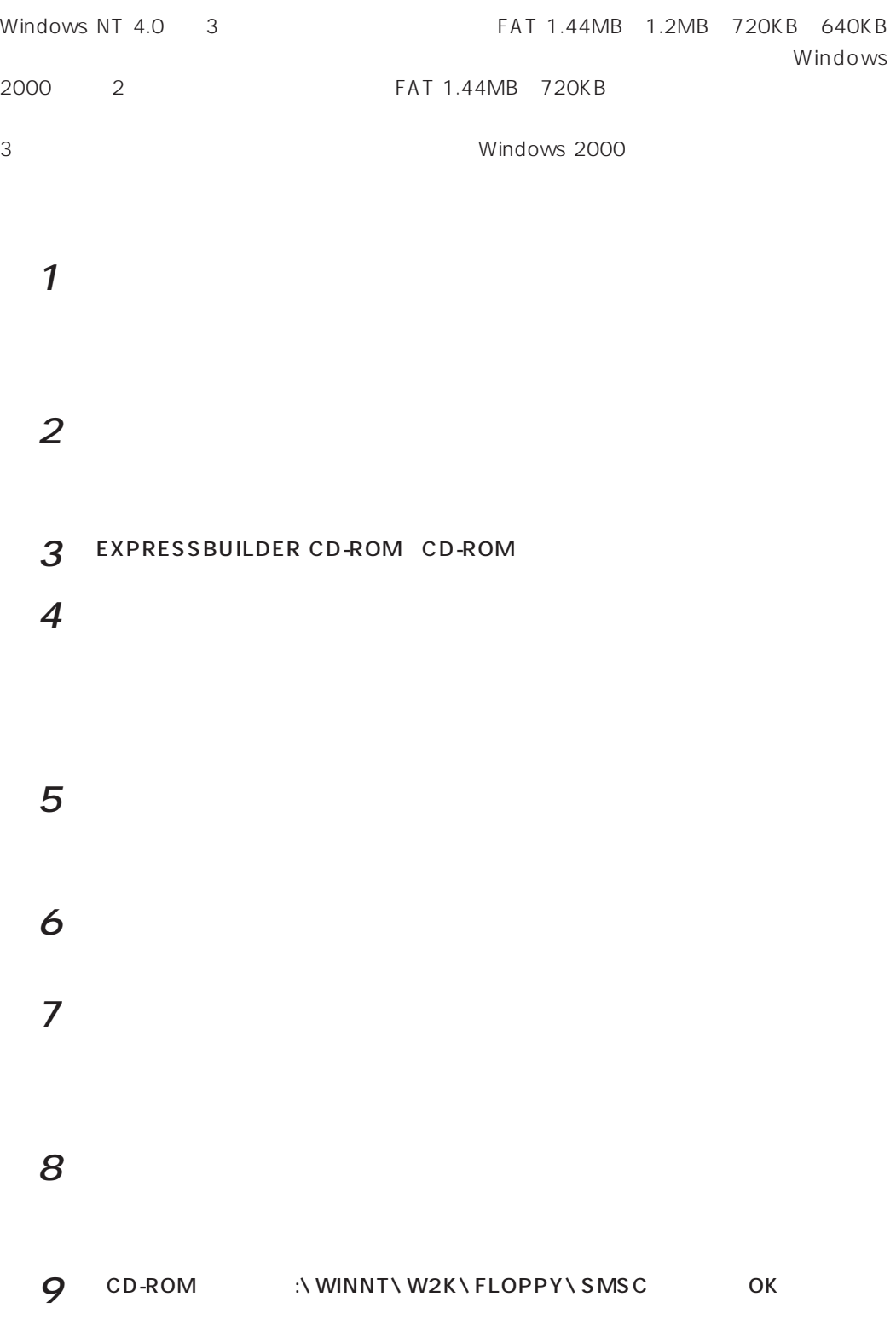

NEC 3mode floppy disk controller

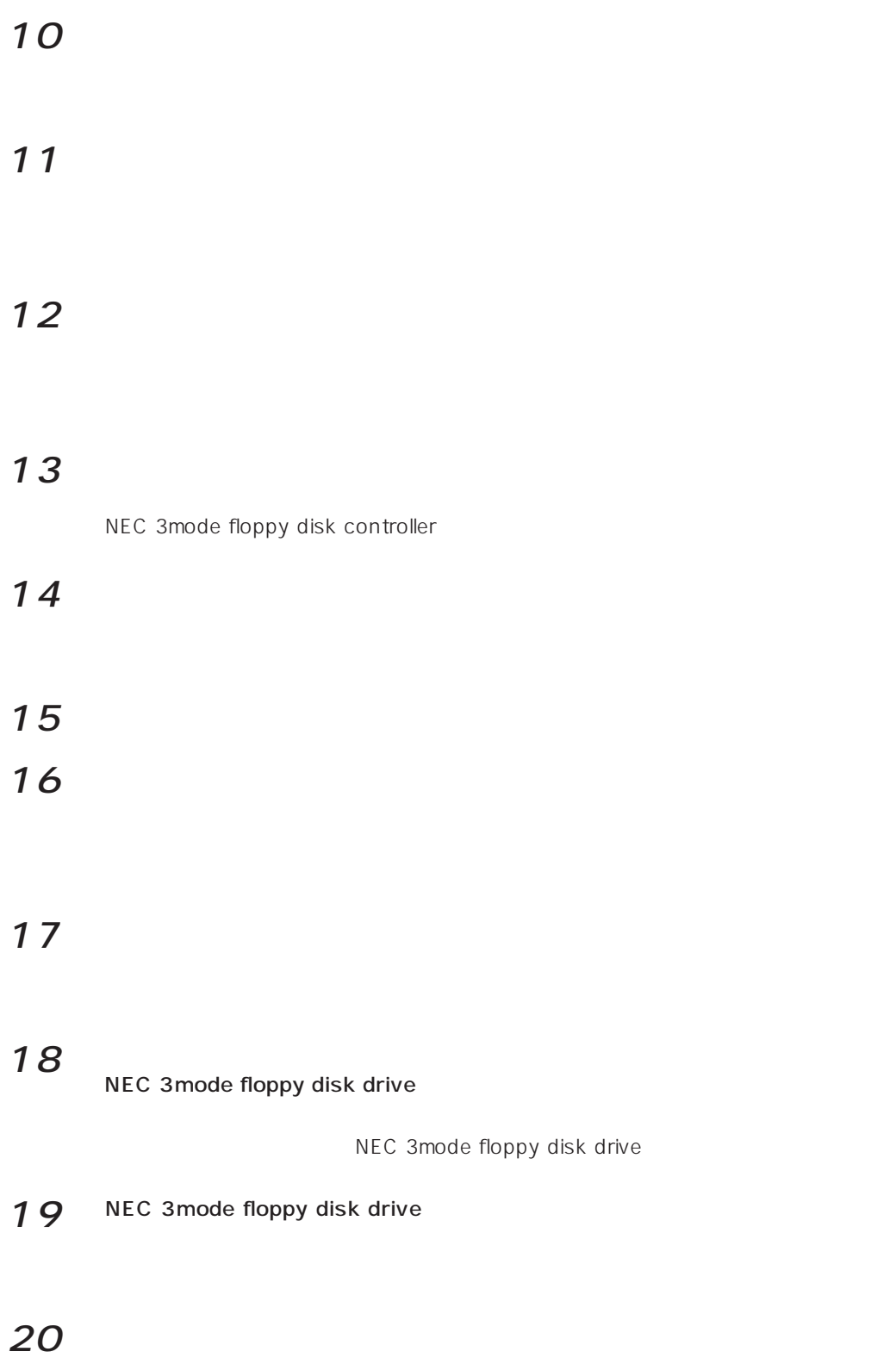

### N8503-44/N8503-49

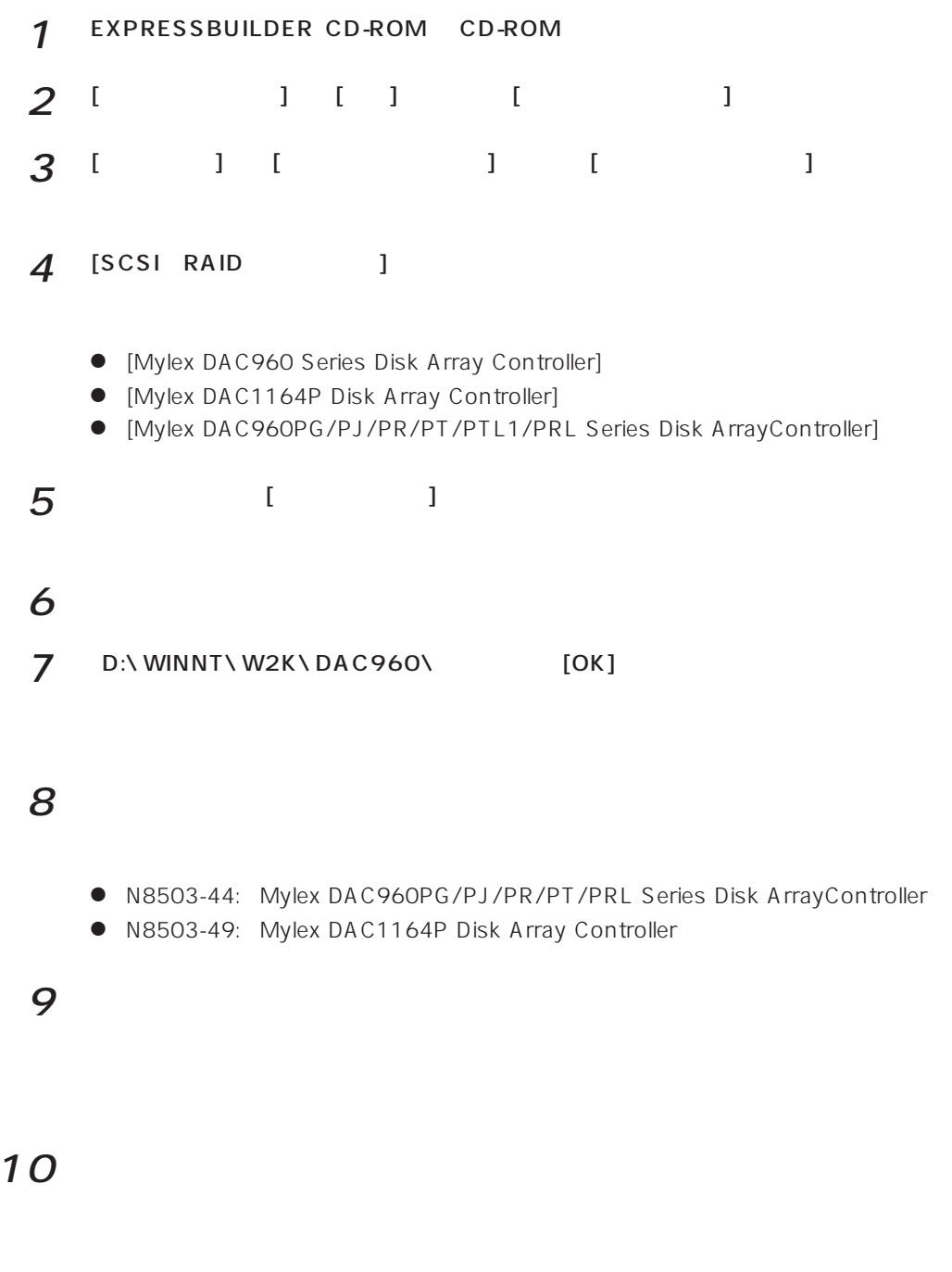

 $\sim$  2

## SCSI

SCSI N8503-56

 $\mathcal{L}(\mathcal{L}^{\mathcal{L}})$  and  $\mathcal{L}^{\mathcal{L}}$